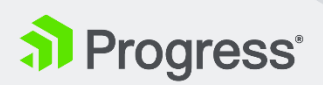

## Formation: **[Progress Application Server for](https://www.progress.com/services/education/instructor-led/europe/progress-application-server-for-oe-admin?utm_medium=email&utm_source=eloqua&elqTrackId=fee6a6a60e6c423581cc6c9355ac8096&elq=d78b4480cac2404f930d78b6a3686745&elqaid=19863&elqat=1&elqCampaignId=)  [OpenEdge \(PASOE\)](https://www.progress.com/services/education/instructor-led/europe/progress-application-server-for-oe-admin?utm_medium=email&utm_source=eloqua&elqTrackId=fee6a6a60e6c423581cc6c9355ac8096&elq=d78b4480cac2404f930d78b6a3686745&elqaid=19863&elqat=1&elqCampaignId=)**

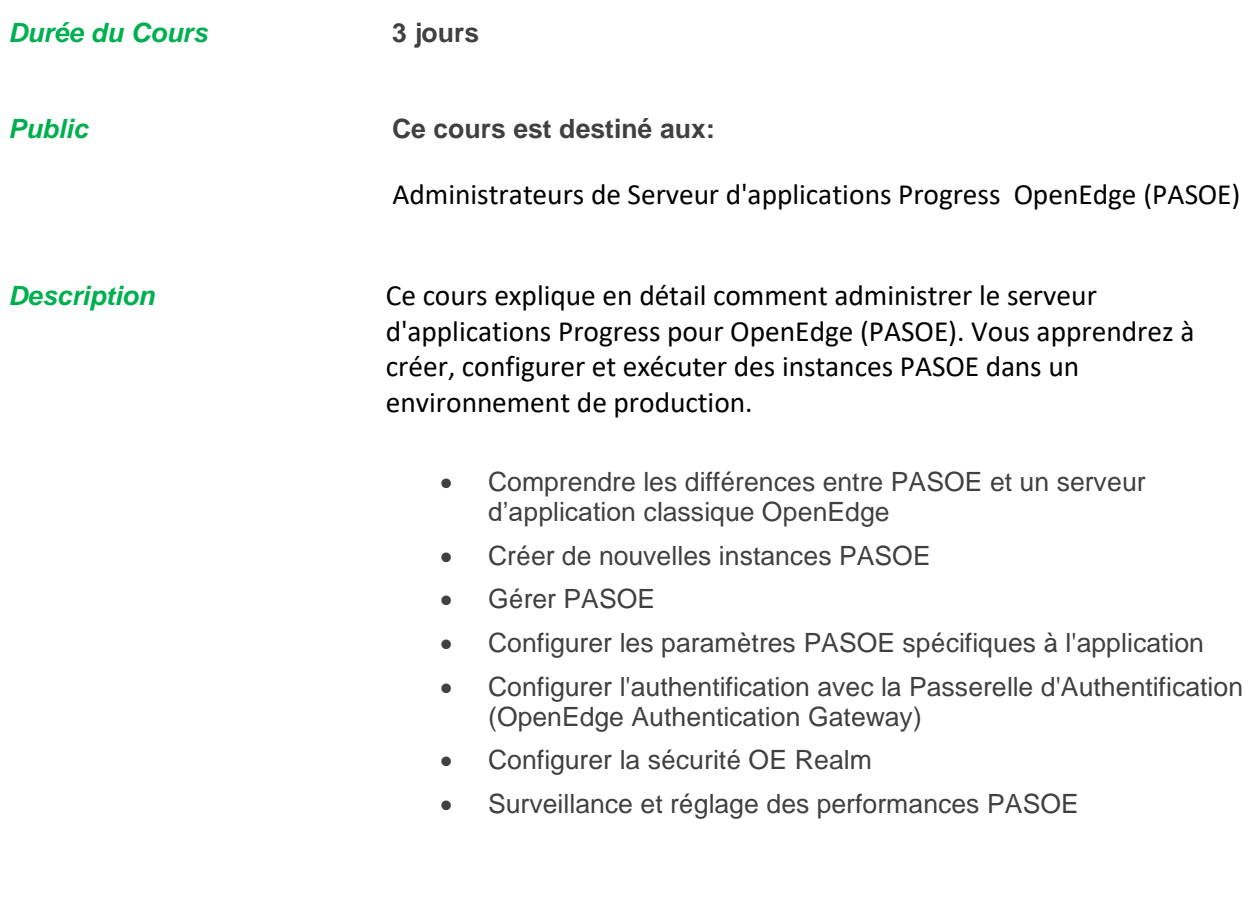

*Compatibilité des versions* Ce cours est compatible avec Progress OpenEdge 12

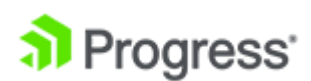

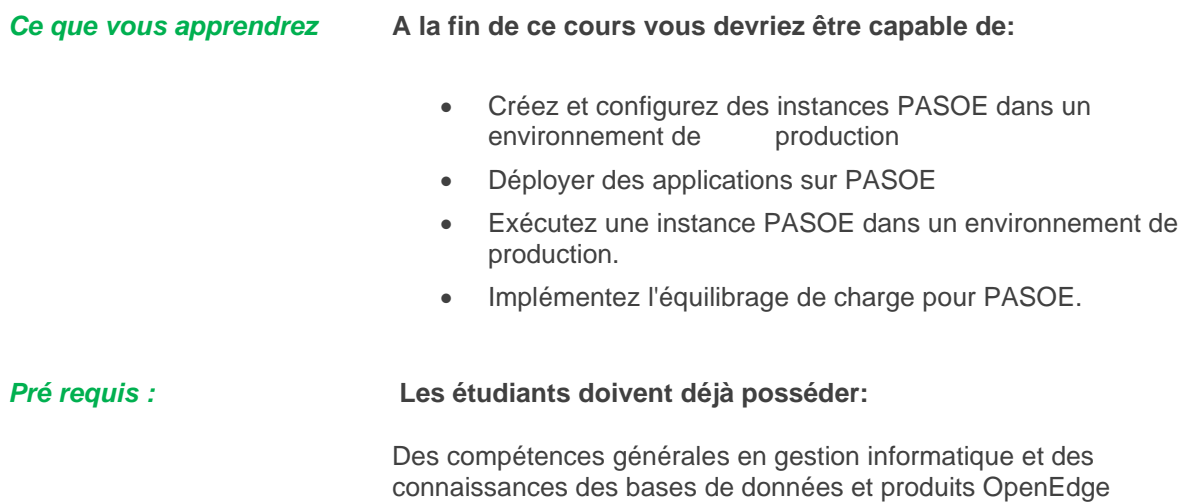

## Contact us a[t education@progress.com](mailto:education@progress.com) or visit our websit[e progress.com/services/education](https://www.progress.com/services/education)

Progress is registered trademark of Progress Software Corporation and/or one of its subsidiaries or affiliates in the U.S. and/or other countries. Any other trademarks contained herein are the property of their respective owners. © 2019 Progress Software Corporation and/or its subsidiaries or affiliates. All rights reserved.

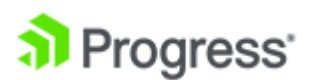